# **Breakout Session 2: Track A**

# **DCEG Analytic Tools Suite**

Kailing Chen *Cloud Architect, CBIIT*

# **DCEG Analysis Tools**

DCEG makes available to the scientific community an extensive collection of tools for study design and planning, data analysis and visualization, and risk assessment, as well as links to a variety of descriptive epidemiology resources and publicly available data.

All DCEG Analysis Tools were developed and maintained by the CBIIT Software Solutions team

# **[History]**:

- **To Cloud (FY2017)**:
	- Analysis Tools was the first team in CBIIT to migrate all websites from on-prem to AWS
	- Harmonized into a single cloud-based infrastructure (Lift and Shift migration)
	- 14 websites for 4 tiers (Dev/QA/Stage/Prod)
	- Migration Strategy: Lift and Shift
	- Migrations completed in July, 2017

## • **ODSS STRIDES (FY 2020)**:

• Awarded ODSS STRIDE Funds initially for 14 DCEG tools

# **DCEG Analysis Tools**

The expansion of **compute resources** and **data storage** has been substantial, due to the growing number of tools, increased demands, higher usage levels, and large datasets hosting.

This growth reflects the need for robust computational capabilities and ample storage capacity to effectively support the diverse range of tools and accommodate the escalating requirements and volumes associated with data processing and analysis.

# **[Today]**

- **Growing Rapidly**: 3-4 new tools were added through annual DCEG Tool Challenge Awards, bringing the total to **23 tools** today.
- **Modernization**: Retiring expensive legacy infrastructure and leveraging AWS managed services
- **Go Serverless**: Moving to serverless/Function-as-a-Service (FaaS) architecture to minimize infrastructure maintenance
- **Auto Scaling**: Enable seamless scalability to accommodate the increasing usage and meet changing demands.
- **Cloud Storage**: data hosting storage increased extensively to house big datasets
- **GPU Computing**: some are compute-intensive applications that require HPC or GPU
- **Cloud Automation**: Fully automate provisioning, compliance, and management of any cloud resources

# **DCEG Analysis Tools Cloud Resources:**

- **23 DCEG AWS Web Hosting**
	- 16 EC2 based apps
	- 6 Serverless ECS/Fargate apps
	- 1 S3 website w/ CloudFront apps (no backend)
- **2 DCEG AWS Accounts:** Non-Prod and Prod accounts
- **4 Tiers/Environments**: Dev / QA / Stage / Prod
- **36 EC2:** to host EC2 based applications (8 per tier)
- **28 Fargate Instances**: to host serverless applications (7 per tier)
- **8 RDS:** to store metadata (2 per tier)
- **6 S3 buckets:** to house public dataset, ex/ GWAS, TCGA, dbSNP, 1000G, GTEx

# **AWS Managed Services Analysis Tools use**

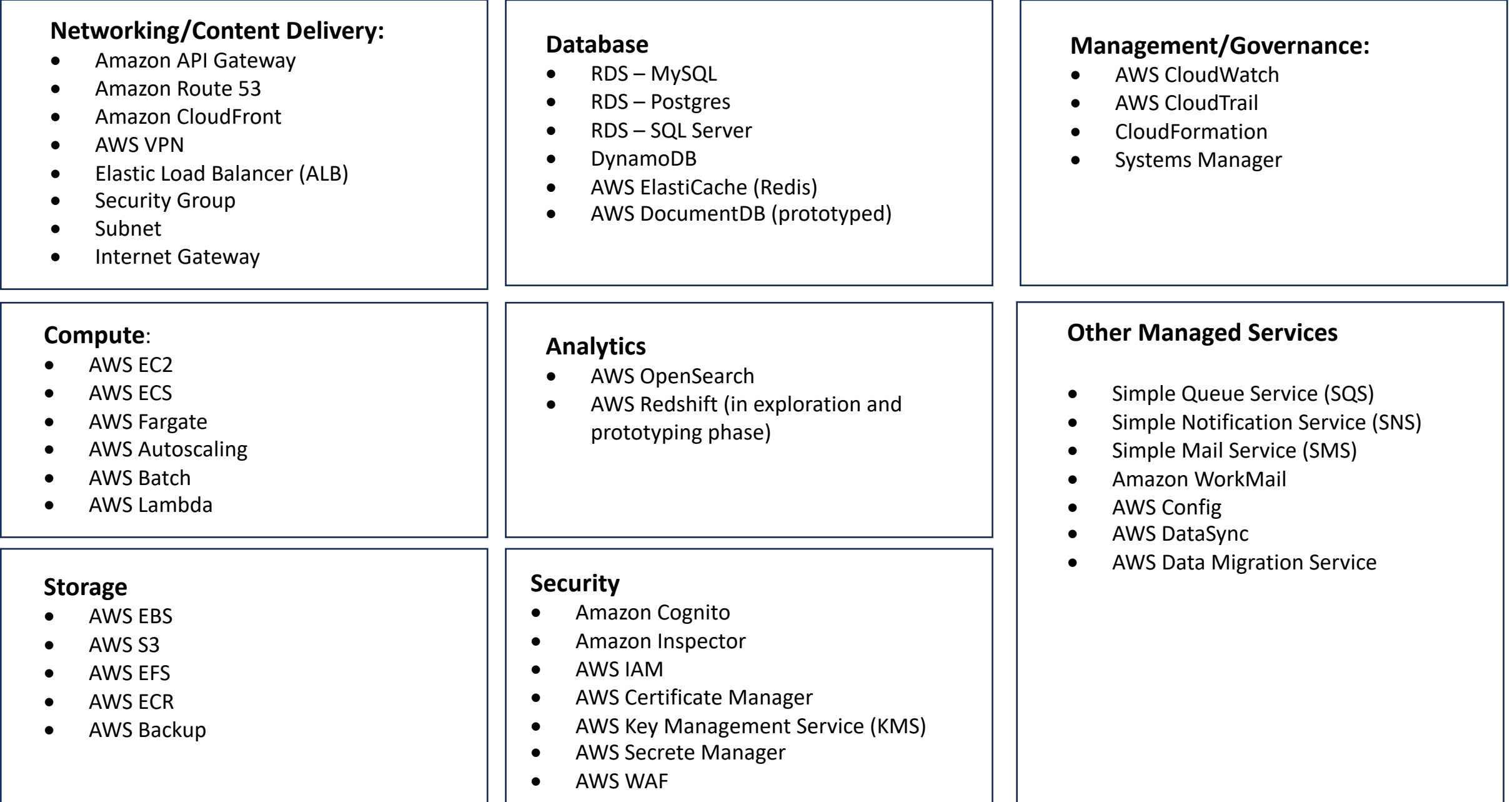

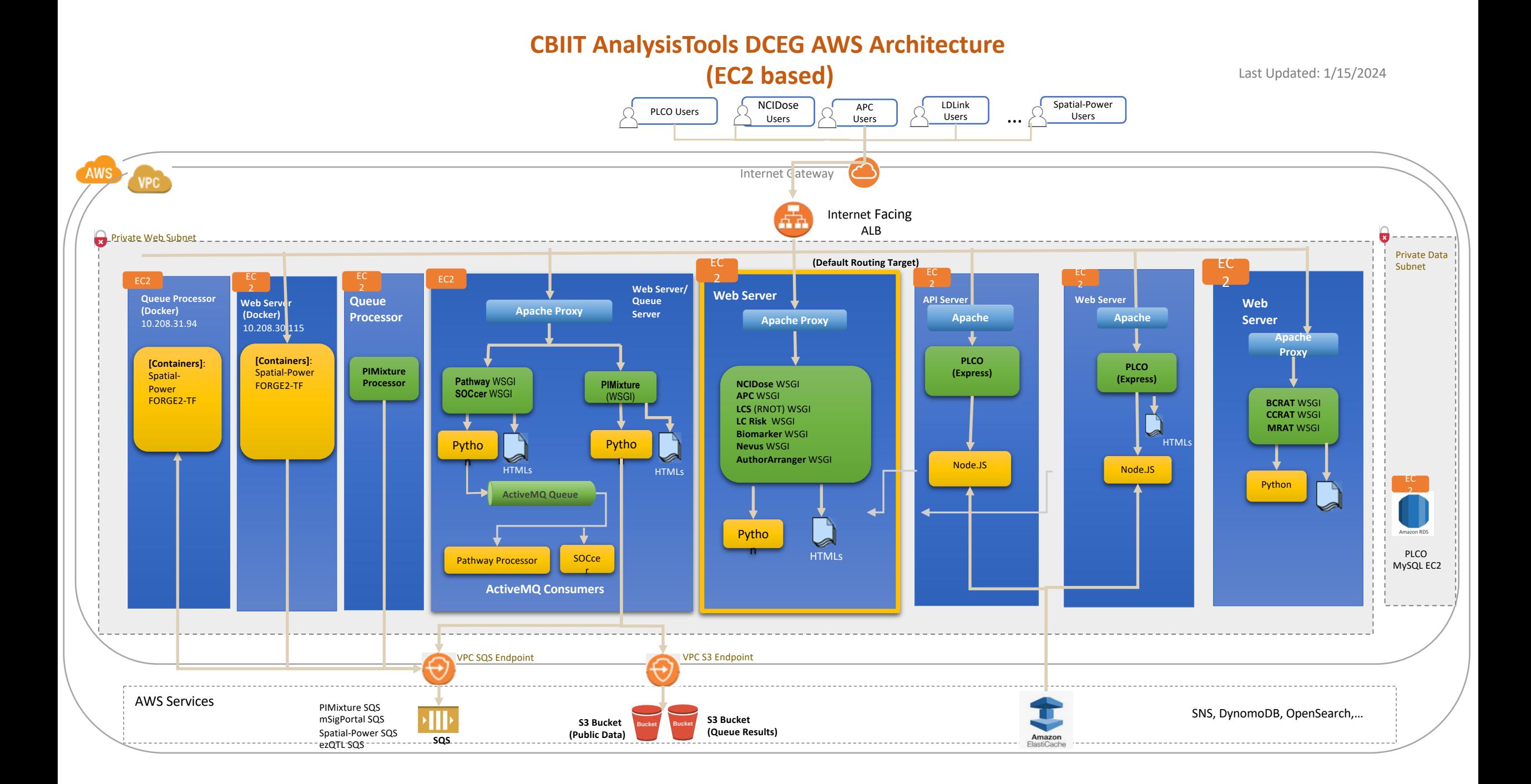

## **LDLink Tool**

LDlink is a suite of LD Modules to interrogate linkage disequilibrium in population groups. Each module is specialized for querying and displaying unique aspects of linkage disequilibrium.

- Very High Volume of traffic (website and API requests)
- Users often need to make very large number of API calls by chromosome Variant RS number
- 3 types of user
	- **Web Users:** explore and visualize data via the website
	- **Open API Users**: call LDlink APIs directly to perform their own analysis
	- **LDLinkR Users**: call LDlink APIs directly via Ldlink R package
- Token based API Calls to control traffic
	- Sequential API calls (default)
	- Concurrent Calls (VIP Access: Allow one concurrent user at a time)
- Computational intensive
- For better performance, some LD calculations runs 8 subprocesses concurrently
- Moved from EC2 based to Serverless using ECS/Fargate with Auto Scaling in May 2023
- AWS Compute Resources:
	- 1 Fargate instance to serve Web requests
	- 2 Fargate instances to serve API requests (w/ autoscaling up to 20 instances)
	- 1 EC2 MongoDB (plan to migrate to DocumentDB)

# **LDLink AWS Architecture – Serverless (ECS/Fargate)**

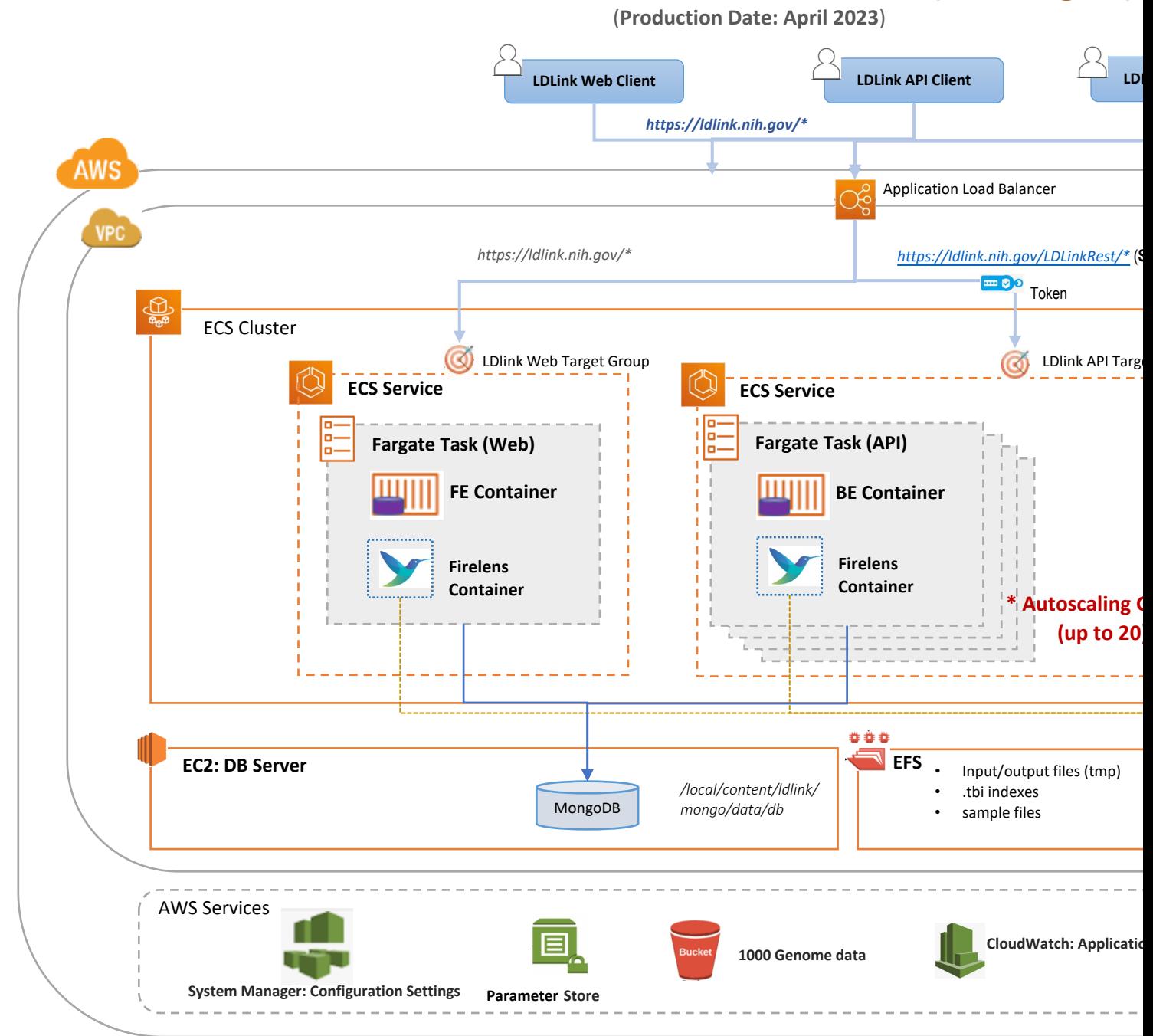

# **mSigPortal Tool**

A web-based tool designed to provide state-of-the art methods to explore, visualize and analy: facilitating broad investigation of mutational signatures to elucidate different mutagenesis proc

- Support 10 studies (ex/ PCAWG, TCGA, Breast560, LCM-Normal-Tiss
- Data Sources:
	- Public Data (ex/ PCAWG, Breast560, Sherlock-Lung, ChernobylT
	- User data
- 5 Signature Modules:
	- Signature Catalog
	- Signature Visualization
	- Signature Extraction
	- Signature Exploration
	- **Signature Association**
- Computational and Memory intensive
- 2 types of processing
	- Real-time
	- Asynchronous processing (for long running job)
- Extraction module: Require GPU compute environment
- AWS Compute Resources:
	- 1 Fargate instance to run real-time processing
	- 1 Fargate instances to run long-running job
	- 1 AWS batch with 4 GPUs

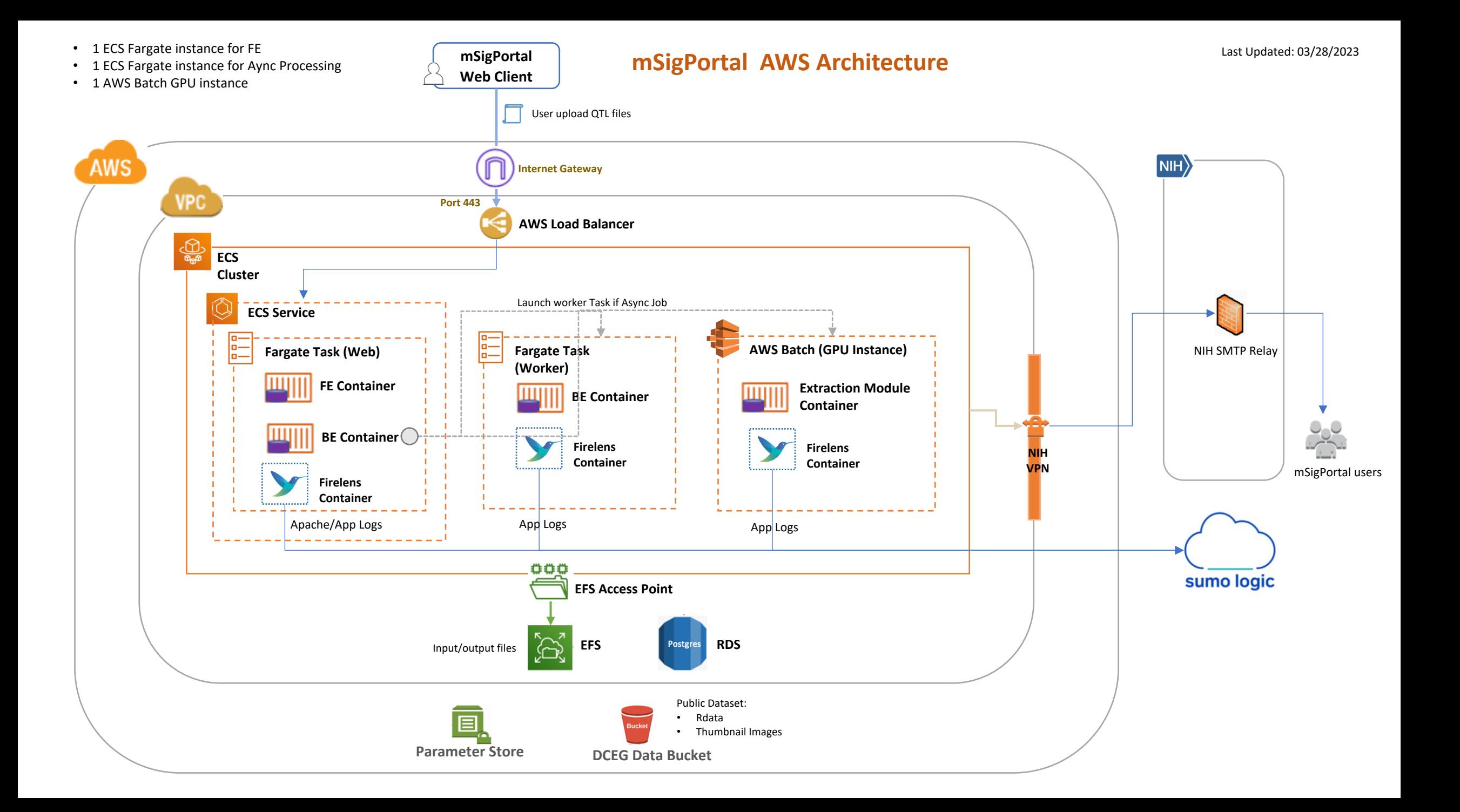

# **[DCEG Analys](https://ccrisktool-dev.cancer.gov/)is Tools List**

## **[Absolute Risk Calculator](https://analysistools-dev.cancer.gov/comets-explorer/)**

A web tool for researchers to build an absolute risk model and make absolute risk predictions.

## **Age Period Cohort (APC) Web Tool**

[Age-Period-Cohort analysis identifies patterns in cance](https://analysistools-dev.cancer.gov/crosstalk/)r incidence or mortality rates from population-based Count (numerator) and P Registry (e.g., SEER) in the form of a table showing the numbers of cancer cases or cancer deaths (counts) and corresponding personperiods. This toolset provides a comprehensive solution to age-period-cohort analysis for cancer endpoints in defined populations an **AuthorArranger**

[Author](https://analysistools-dev.cancer.gov/ezqtl/)Arranger is a free web tool designed to help authors of research manuscripts automatically generate correctly formatted title to create the pages manually. Whether your manuscript has 20 authors or 200, AuthorArranger can save you time and resources by l **[Biomarke](https://forgedb-dev.cancer.gov/)r Tools**

This toolset estimates risk stratification from early biomarker data and includes math and strategies to advance biomarkers or other [applications](https://analysistools-dev.cancer.gov/forge2-tf/). The toolset will show quantities for which people's intuition is poor, such as need for high specificity for a single marker The toolset will allow to evaluate the feasibility of biomarkers called promising before they get press office attention; investigators sp begins. Thus, using these strategies will allow focusing on the most promising markers early on, making specific improvements if requ **Breast Cancer Risk Assessment Tool (BCRAT)**

The Breast Cancer Risk Assessment Tool is an interactive tool designed by scientists at the National Cancer Institute (NCI) and the National Cancer Institute (NCI) and the National Bowel Breast and Bowl Project (NCI) to es woman's risk of developing invasive breast cancer.

## **Colorectal Risk Assessment Tool (CCRAT)**

The Colorectal Risk Assessment Tool is a tool designed for doctors and health providers to use along with their patients to determine **COMETS Explorer Tool (COMETS)**

COMETS Explorer is a user-friendly tool for exploring metabolite data from the Consortium of Metabolomics Studies (COMETS). This studies and aids investigators in planning COMETS projects.

## **Comparative Age Period Cohort (CrossTalk) Web Tool**

This tool is a companion to the Age Period Cohort (APC) Analysis Web Tool. The APC tool provides age-period-cohort analysis for a sin hazard situation where single outcome is being studied), e.g. lung cancer incidence among white women ages 30 – 84 years during 1 testing the differences between two hazards, e.g. the same cancer in different populations or different cancers in the same population **ezQTL**

A web-based tool for integrative QTL (Quantitative Trait Loci) visualization and colocalization with GWAS data for individual loci to aid **FORGEdb**

FORGEdb is a tool that consolidates diverse data on disease-related genetic variants, presenting it with a functional importance score **FORGE2 TF**

A web-based tool designed to enable the exploration of DNase I tag (chromatin accessibility) signal surrounding GWAS array SNPs an binding sites from common TF databases.

# **[DCEG Analysis T](https://analysistools-dev.cancer.gov/lungCancerScreening/)ools List**

## **GWAS Explorer**

[GWAS Explorer serves as an interactive resource for genet](https://mcaexplorer-dev.cancer.gov/)ics researchers as well as other interested individuals to search for, visu wide association analyses (GWAS).

## **[GWASTarget](https://mrisktool-dev.cancer.gov/)**

A comprehensive resource and web tool for identification of target genes and pathways from genome-wide association study (GV **HPV Visuals**

The Human Papillomavirus Visuals (HPV Visuals) website provides visual examples of the natural history/carcinogenic process of H [relevant clinical data. This platform addresses a significa](https://analysistools-dev.cancer.gov/nevustool/)nt gap in clinical comprehension of the carcinogenic process and provides changes in the appearance of the cervix that require clinical action.

## **ICDGenie**

[ICD Genie is](https://analysistools-dev.cancer.gov/mutational-signatures/) a web-based tool that can assist epidemiologists, pathologists, research assistants, and data scientists to more easily International Classification of Diseases (10th Edition) and International Classification of Diseases for Oncology, 3rd Edition (ICD-O-3). **LDLink**

A suite of web-based applications designed to easily and efficiently explore linkage disequilibrium in population subgroups. All po Genomes Project and variant RS numbers are indexed based on dbSNP build 151.

## **Lung Cancer Risk Assessment Tool**

Statistical analysis tool that predicts a person's risk of lung cancer diagnosis and death based on a series of demographic and clinic **Lung Cancer Screening Risk Assessment Tool**

Statistical analysis tool that predicts a person's risk of lung cancer death based on a series of demographic and clinical risk factors risk targeting population for low-dose CT screening where benefits of screening overweigh harms thus improving the selection pro **mCA Explorer - Mosaic Chromosomal Alteration Explorer**

mCA Explorer - an interactive mCA visualization and analysis tool that allows for aggregation, visualization, and analysis of mCAs in **Melanoma Risk Assessment Tool (MRAT)**

The Melanoma Risk Assessment is an interactive tool designed by scientists at the National Cancer Institute (NCI), the University c estimate a person's absolute risk of developing invasive melanoma. The tool helps clinicians identify individuals at increased risk c with them.

## **Moles to Melanoma: Recognizing the ABCDE Features**

A web-based educational tool with a collection of pictures assembled to help patients and others in the lay public recognize dyspl nevi (DN) are atypical moles that are important risk markers for melanoma, and precursor lesions for some melanomas. **mSigPortal**

A web-based tool designed to provide state-of-the art methods to explore, visualize and analyze mutational signatures, which will elucidate different mutagenesis processes involved in tumorigenesis.

# **DCEG Analysis Tools List**

### **Pathway Analysis Tool**

This is a web-based tool that conducts pathway analysis using summary data from GWAS and helps researchers to investigate the association between and pathway and an outcomen and an outcomen and an outcomen and an outcomen using summary results from GWAS. The backend is a R package "ARTP2" developed by DCEG.

### **PIMixture**

The web tool, PIMixture estimates the absolute risk of asymptomatic disease or disease precursors. Because asymptomatic dis collected data may present challenges for absolute and relative risk estimation.

### **SOCcer Web Tool**

A standardized occupation coding tool for computer-assisted epidemiologic research. To assist epidemiological researchers inc text job descriptions and suggests the best-fitting SOC-2010 standardized occupation classification code for each job. The appli prioritizes job descriptions that would most benefit from expert coders.

### **Spatial Power**

A web-based tool to estimate the power of environmental epidemiologic studies to detect spatial clustering of cancer cases in